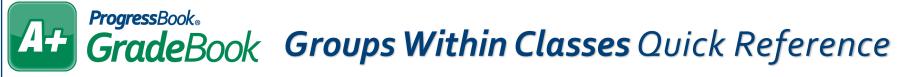

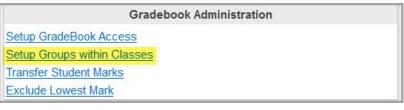

Creating a group of students from within a class (or multiple classes) is an easy way to assign work to specific students who may be involved in projects that other students in your class(es) are not.

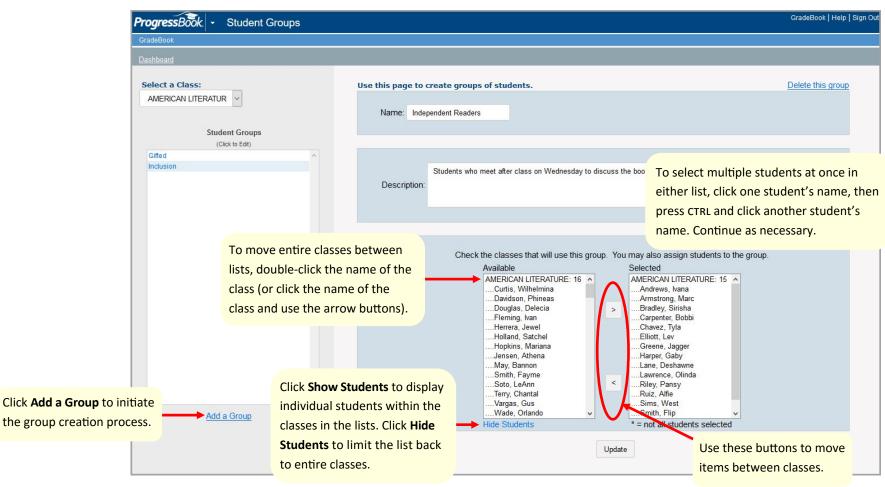

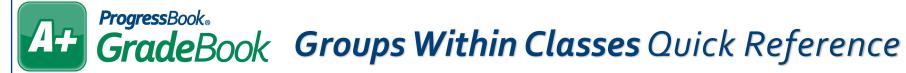

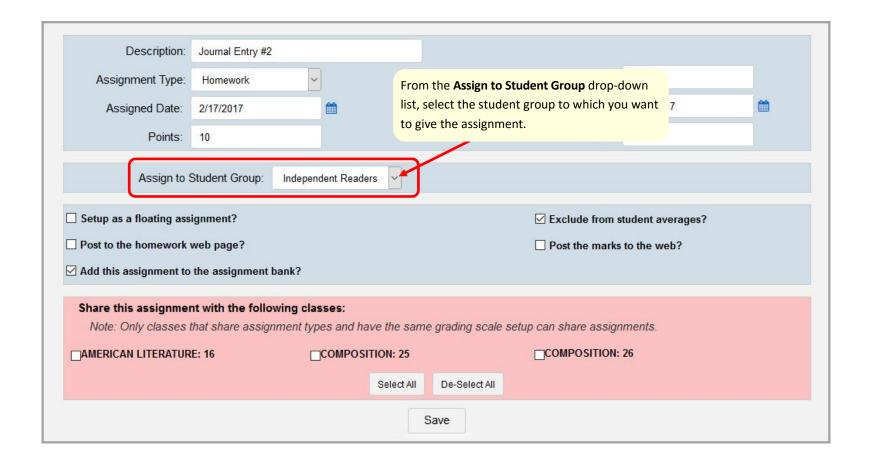